# **account.sh**

This script allows you to create a new account, update account information or remove an account. The VoipNow 3 accounts are: service providers, organizations, and users.

- [Usage](#page-0-0)
- [Examples](#page-1-0)

# <span id="page-0-0"></span>Usage

/usr/local/voipnow/bin/account.sh <command> [options] Where <command> is one of:

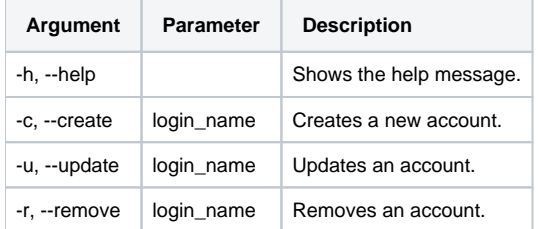

### and available [options] are:

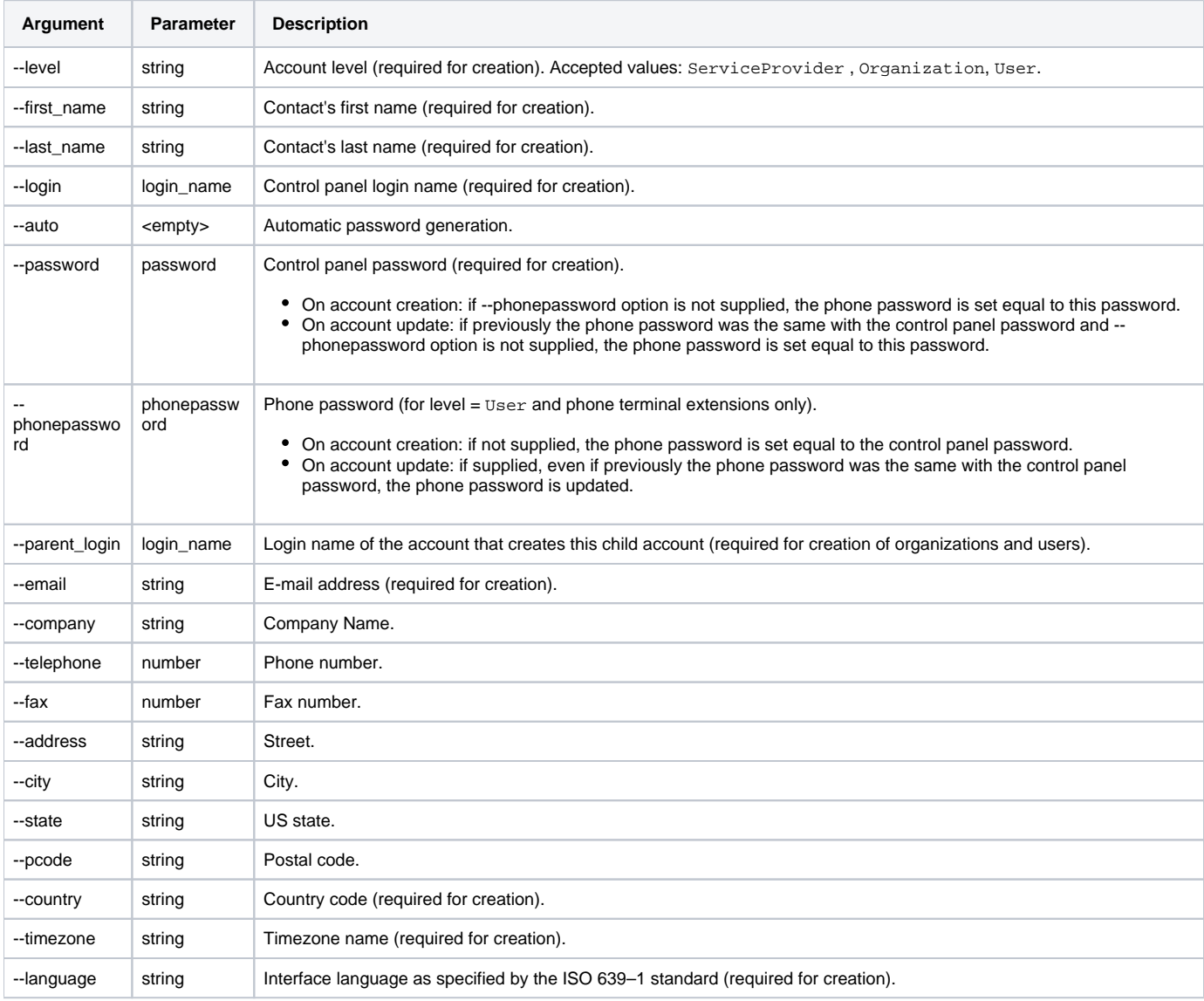

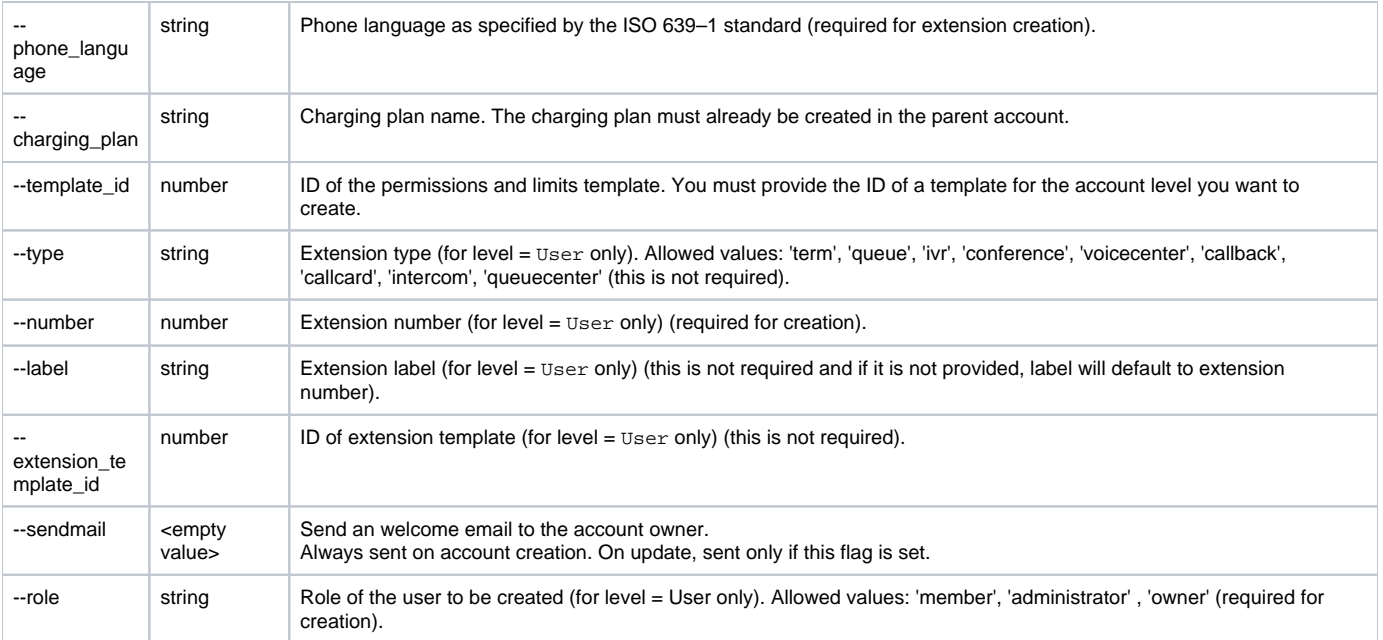

When creating a User level account, it is also possible to create an associated extension using the --type, --number, --label, --extension\_template\_id parameters. Extension creation is optional.

# <span id="page-1-0"></span>Examples

## **Add New Service Provider**

/usr/local/voipnow/bin/account.sh --create newserviceprovider --level ServiceProvider --first\_name "Service" --last\_name "Provider" --password "pass20G5Z" --email "newservice\_provider@example.com" --company "Service Provider Company" --telephone "021.21.223.23" --fax "021.21.223.23" - address "This is the service provider address" --city "Some City" --state "Alsace" --pcode "111111" --country "Fr" --timezone "Europe/Paris" --language en -charging\_plan "Default charging plan"

## **Add New Organization**

/usr/local/voipnow/bin/account.sh --create neworganization --level Organization --first name "Organization" --last name "Name" --password "pass20G5Z" -parent\_login newserviceprovider --email "neworganization@example.com" --company "Organization Company" --telephone "021.21.223.23" --fax "021.21.223.23" --address "This is the organization address" --city "Some City" --state "Alsace" --pcode "111111" --country "Fr" --timezone "Europe/Paris" - language en

#### **Add New User**

/usr/local/voipnow/bin/account.sh --create newuser --level User --first\_name "User Name" --last\_name "Test" --password "pass20G5Z" --parent\_login neworganization --email "newuser@example.com" --company "User Company" --telephone "021.21.223.23" --fax "021.21.223.23" --address "This is the user address" --city "Some City" --state "Alsace" --pcode "111111" --country "Fr" --timezone "Europe/Paris" --language en --phone\_language en --role administrator

# **Update Account Email**

/usr/local/voipnow/bin/account.sh --update newaccount --email "newcl2@example.com"

#### **Remove Account**

/usr/local/voipnow/bin/account.sh --remove newaccount

#### **Update Phone Terminal Password**

/usr/local/voipnow/bin/account.sh --update newphoneterminal --phonepassword "21tryme68"

#### **Resend Account Details**

/usr/local/voipnow/bin/account.sh --update newaccount --company "Updated Organization" --password "pass20G5Z" --sendmail